# **Encore Plus**

Ref.: 002546

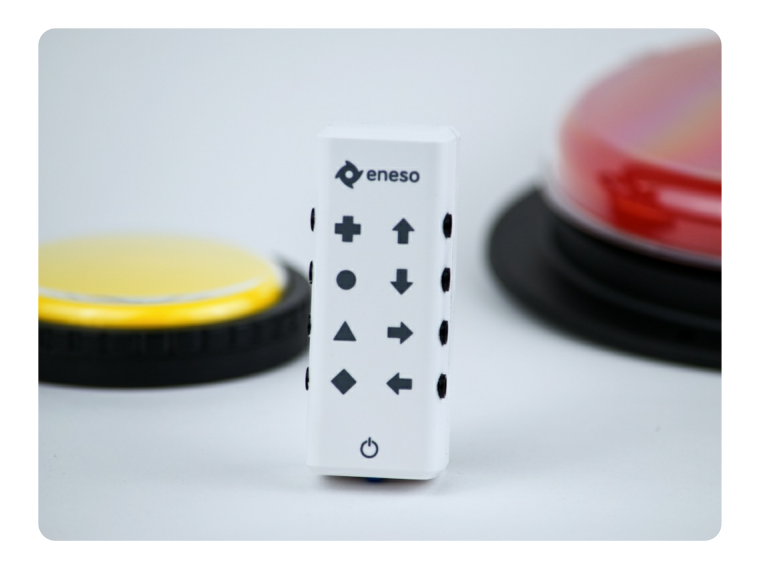

Adaptador Bluetooth programable para 8 pulsadores estándar.

Descarga la **Aplicación de [configuración](https://www.eneso.es/software/encoreplus)**.

Consulta el **[Manual](https://www.eneso.es/encoreplus/manual-usuario) de usuario**.

#### **¿Qué es Encore Plus?**

Una de las formas más habituales de utilizar un ordenador o una tablet para personas con movilidad reducida es a través de conmutadores (también llamados pulsadores). Existe una gran variedad de [modelos](http://www.eneso.es/categoria/conmutadores-pulsadores) que se adaptan al movimiento voluntario de la persona, pero es necesaria una adaptación que recoja ese movimiento y lo transforme en comandos para el dispositivo al que está conectado: clicks de ratón, pulsaciones de tecla, etc.

Encore Plus (Encore+) es un adaptador Bluetooth 5.2 (*Bluetooth Low Energy*) que permite conectar uno o varios pulsadores a un ordenador, tablet, smartphone y otros dispositivos de forma inalámbrica, con un consumo mínimo. Compatible con **Windows, Mac, Linux, Android e iOS**, Encore Plus permite crear adaptaciones de manera muy flexible. Cada una de sus **ocho entradas** para conmutador se puede **configurar independientemente** para que realice una acción de:

- Ratón: mover el cursor, hacer click izquierdo, derecho o doble, arrastrar y soltar, mover la rueda de desplazamiento, etc.
- Teclado: pulsar una tecla o combinación de teclas.
- Joystick: mover la barra de un joystick, o pulsar cualquiera de sus botones.
- o Multimedia: controlar el volumen, reproducir y parar, navegar por menús...

Encore Plus puede convertirse en lo que quieras: un ratón controlado por pulsadores, un teclado, un joystick adaptado, un mando a distancia para tus reproductores de audio y vídeo... o una combinación de todo eso.

#### **¿A quién va dirigido?**

A cualquier persona que desee **acceder a un ordenador, tablet o smartphone**, pero no le resulte posible o cómodo usar los periféricos habituales.

Encore Plus engloba a muchos dispositivos adaptados mediante conmutador en un solo producto. La adaptación puede hacerse tan sencilla o tan compleja como se desee, sólo es cuestión de decidir el número de conmutadores que se usarán, y qué función se asignará a cada uno.

## **¿Cómo funciona?**

Basta con conectar tantos conmutadores como se necesiten (de uno a ocho) a las entradas de Encore Plus, y vincular éste a cualquier equipo Windows, Mac, Linux, Android o iOS a través de Bluetooth, igual que harías con un ratón o unos auriculares inalámbricos.

Por defecto Encore Plus viene configurado para funcionar como un ratón: cuatro de sus entradas mueven el cursor a izquierda, derecha arriba y abajo, y las otras cuatro generan click izquierdo, derecho, doble y arrastrar/soltar. Esta configuración se puede cambiar a través de su aplicación para adaptar Encore Plus a las necesidades del usuario.

## **¿Qué se puede hacer con Encore Plus?**

Encore Plus permite usar cualquier programa de Windows, macOS o Linux, o app para Android o iOS, a la que se pueda acceder mediante ratón, teclado o joystick. ¡Lo que los incluye a todos! Además, es posible configurar una o varias entradas como teclas multimedia para controlar la reproducción de música o vídeos en dispositivos compatibles.

**Moverse por el escritorio del ordenador, usar un tablero de comunicación como [Verbo](https://www.eneso.es/producto/verbo), controlar aplicaciones multimedia, jugar...** Para cualquier tarea que se quiera realizar, existe una configuración de Encore Plus que permite hacerlo con comodidad.

Encore Plus también es un complemento excelente para otros sistemas de acceso al ordenador, como [enPathia](https://www.eneso.es/producto/enpathia).

## **¿Qué tipos de conmutadores se pueden usar?**

Se puede usar cualquier conmutador que disponga de una clavija de 3,5mm. Éste es un conector estándar, que usa la mayoría de los pulsadores [comerciales](http://www.eneso.es/categoria/conmutadores-pulsadores).

Funciona con dos pilas AAA (incluidas).

Aplicación de [configuración](https://www.eneso.es/software/encoreplus)

*D* [Manual](https://www.eneso.es/encoreplus/manual-usuario) de usuario

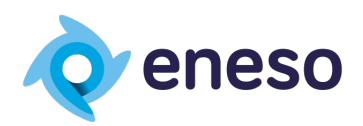

Eneso Tecnología de Adaptación S.L. · (+34) 951 137 145 · www.eneso.es